# **Apache Lucene - Developer Resources**

## Grant Ingersoll

### **Table of contents**

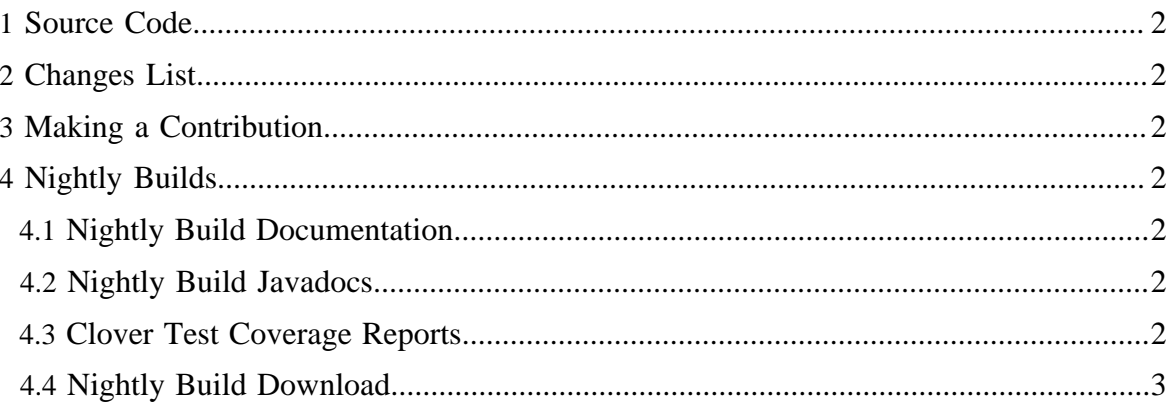

# <span id="page-1-0"></span>**1 Source Code**

The source files are now stored using Subversion (see http://subversion.tigris.org/ and http:// svnbook.red-bean.com/)

- Latest trunk: svn checkout http://svn.apache.org/repos/asf/ lucene/dev/trunk lucene\_trunk
- Latest stable 3.x branch: svn checkout http://svn.apache.org/repos/ asf/lucene/dev/branches/branch\_3x lucene\_3x

## <span id="page-1-1"></span>**2 Changes List**

- Current changes list *(as of the most recent nightly trunk build)* is available here.
- Current changes list *(as of the most recent nightly stable 3.x branch build)* is available here.

### <span id="page-1-2"></span>**3 Making a Contribution**

Lucene Java is always looking for contributions, especially in the areas of documentation. See the Wiki for details on contributing.

## <span id="page-1-3"></span>**4 Nightly Builds**

Jenkins is providing continuous integration capabilities to the Lucene project. It is responsible for running nightly builds, code coverage reports as well as building the nightly version of the website.

#### <span id="page-1-4"></span>**4.1 Nightly Build Documentation**

Unofficial Documentation *(as of the most recent nightly trunk build)* is available here.

#### <span id="page-1-5"></span>**4.2 Nightly Build Javadocs**

Unofficial nightly Javadocs are also generated by Jenkins:

- Unofficial Javadocs from the nightly trunk build are available here.
- Unofficial Javadocs from the nightly stable 3.x branch build are available here.

#### <span id="page-1-6"></span>**4.3 Clover Test Coverage Reports**

Clover test coverage results are available:

- As of the most recent nightly trunk build: here
- As of the most recent nightly stable 3.x branch build: here

## <span id="page-2-0"></span>**4.4 Nightly Build Download**

- Nightly build artifacts are based on the trunk version of the code checked into SVN: Download trunk Artifacts. Also Maven artifacts are available here.
- Nightly build artifacts are based on the stable 3.x branch version of the code checked into SVN:

Download 3.x Artifacts. Also Maven artifacts are available here.